# SCAT Instruction Set Architecture

## **CPU Registers**

The CPU has 16 registers named R0 to R15, each 32 bits wide. Register R0 (aka zero) is hardwired with all bits equal to 0. All writes to R0 are discarded. Register R15 (aka PC) is the *Program Counter*, i.e. it holds the address of the current instruction. Other registers (R1 to R14) are general purpose, i.e. they are freely available for software. Typically though, register R13 is used as the *Stack Pointer* SP and R14 as the *Link Register* LR.

#### **Instruction Format**

All instructions are 32 bits in length, and follow a similar format as illustrated below. Bits bits 28 to 31 are the *Type* field ; they indicate how the rest of the instruction bits should be interpreted. Bits 24 to 27 are specific to each instruction type: opcode for ALU instructions, comparison code for conditional branches, etc. The next fields are the *destination* (rd) and *source* (rs1, rs2) registers. Most instruction types use just one source register. In that case, bits 0 to 15 encode a 16-bits *immediate value* that serves as an additional operand to the instruction.

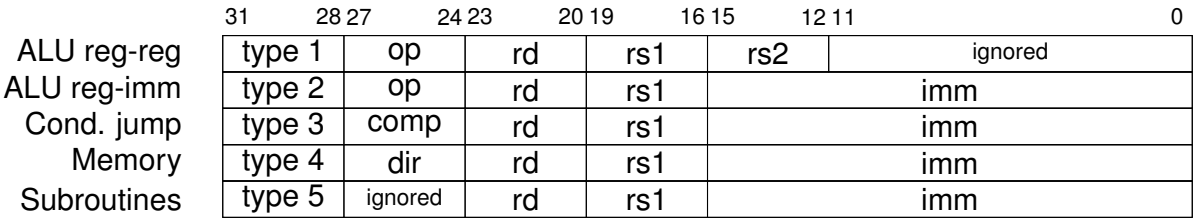

#### **Type 1: Arithmetic and Logic Register-Register Operations**

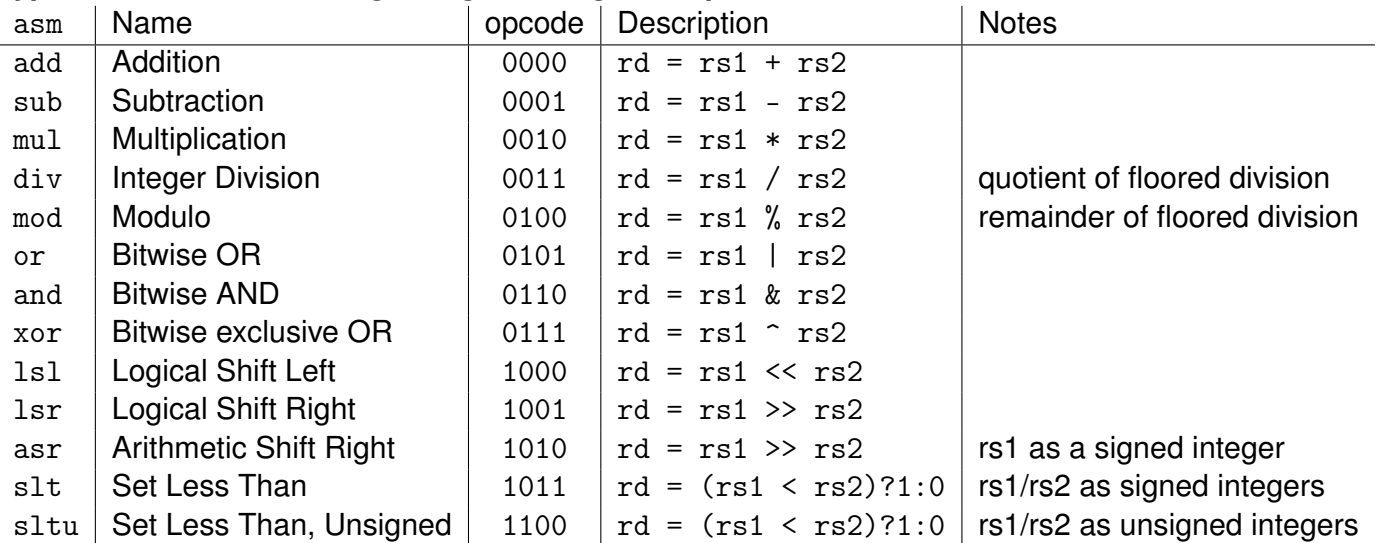

Notes:

• In shift instructions, rs2 is always interpreted as a positive (unsigned) number. However, shifts only make sense when  $0 < r s 2 < 32$ .

- Multiplication discards the upper bits of the result.
- The div and mod instructions implement *floored division* semantics: the mathematical result is always rounded towards negative infinity. For example  $8 \div -3$  gives  $-3$  with a remainder of  $-1$ .

# **Type 2: Arithmetic and Logic Register-Immediate Operations**

These instructions are similar to type 1 but the second operand is a sign-extended 16-bits immediate value.

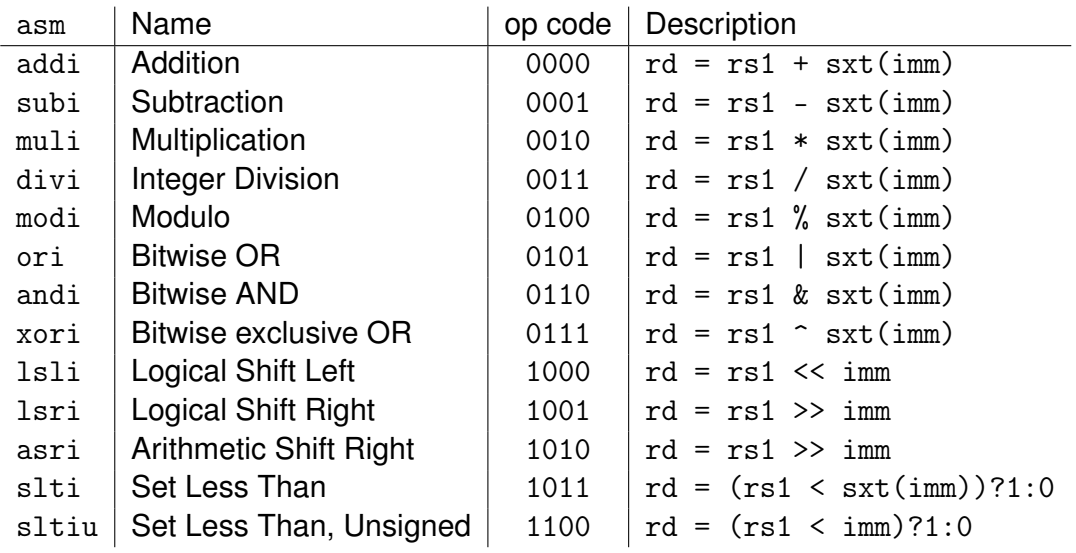

Note: Shift instructions only make sense with  $0 < \text{imm} < 32$ .

## **Type 3: Conditional Jumps aka Compare-And-Branch**

These instructions compare the values of two registers and take a jump (i.e. change the value of PC) when the condition is verified.

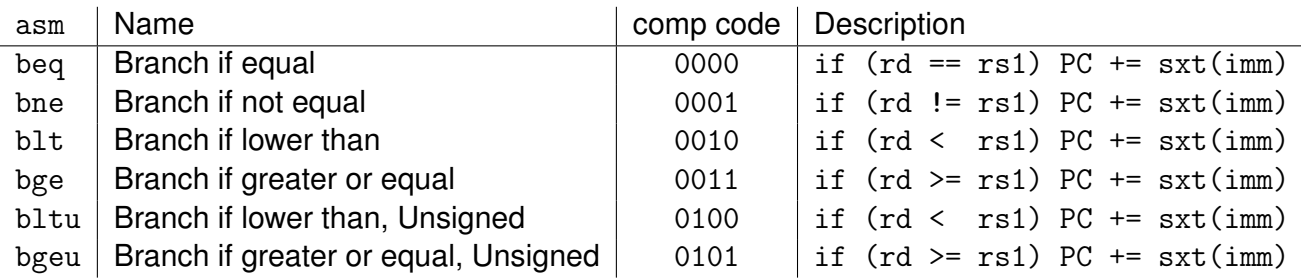

Note: blt/bge perform a signed comparison, whereas bltu/bgeu interpret both operands as unsigned numbers.

## **Type 4: Memory transfers**

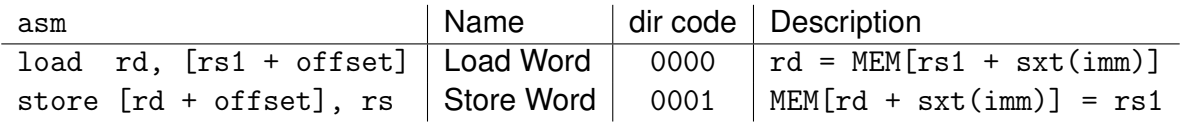

## **Type 5: Subroutine calls**

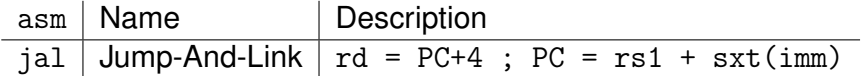

Typically, jal is used with R14 (aka LR) as destination register. Returning from subroutine can be achieved with jal R0, LR.

#### **Pseudo Instructions**

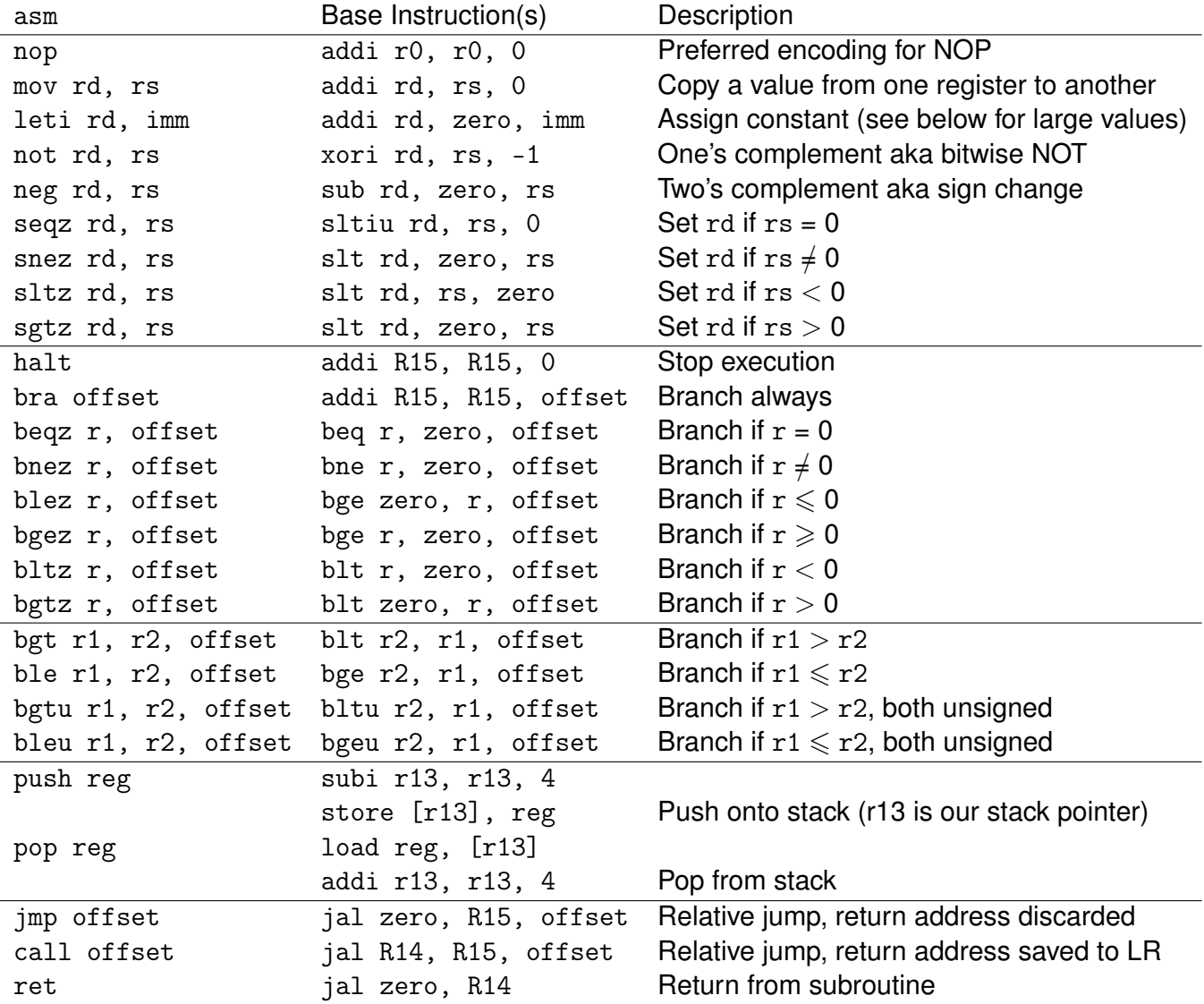

## **Immediates above 16 bits**

The leti pseudo-instruction assigns a literal value to a register. When the number is between −32768 and 32767 (both included) it will simply be encoded in 16-bits two's complement, and used as the immediate operand in an addi instruction.

For larger values, the assembler will have to generate several instructions in a row. For example, writing leti r1, 0x12345678 will produce three instructions:

```
addi r1, zero, 0x1234
lsli r1, r1, 16 ; shift into upper half
addi r1, r1, 0x5678
```
This is often enough, but because addi always performs a sign-extension, some (rare) values are trickier to compute correctly. For example leti r1, 0x43218765 translates into no less than five instructions.

An alternative (manual) approach is to have the value somewhere as a named .word and load it through PC-indirect addressing, as illustrated below. Note: be sure to choose a "safe" place (e.g. just after an unconditional jump) where the CPU will not attempt to execute a value as an instruction.

```
load r1, [myvalue] ; assembled as [r15+8]
         jmp +0
myvalue: .word 0x43218765
```